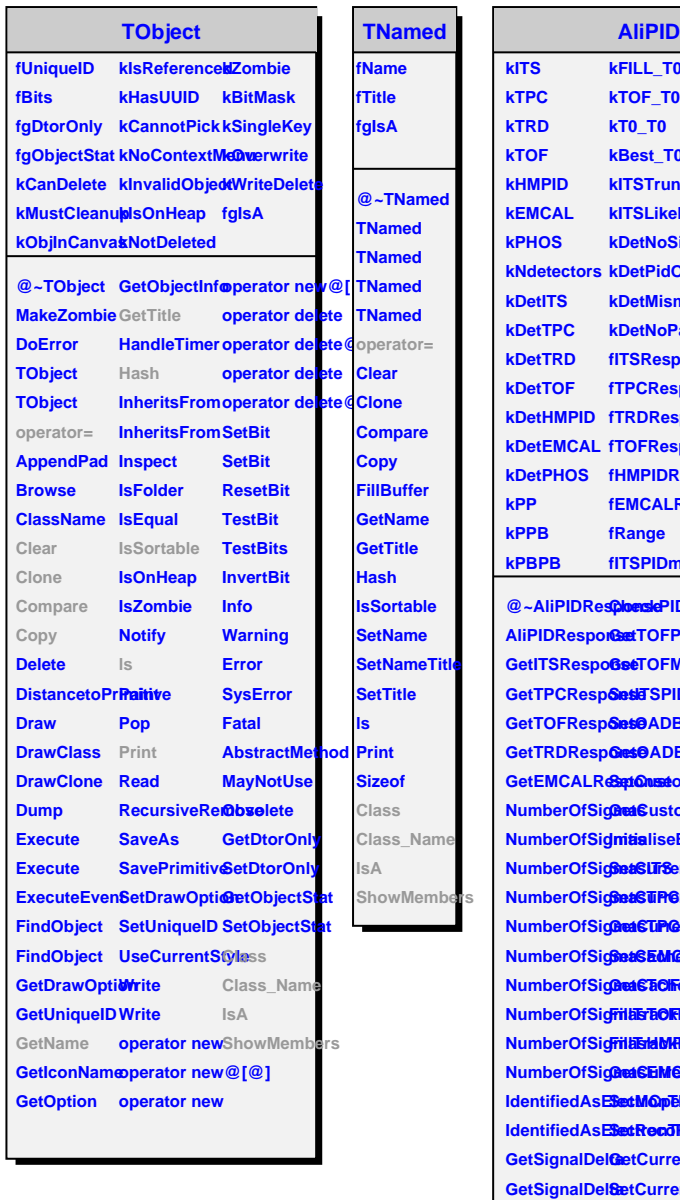

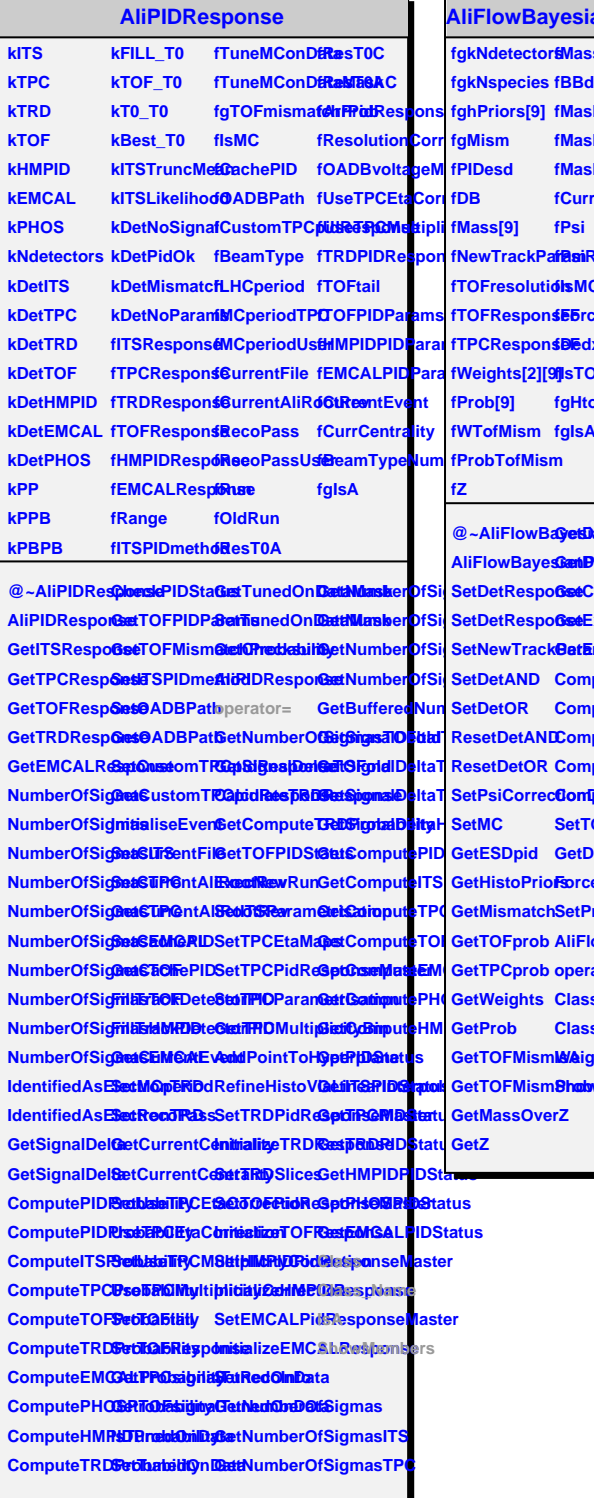

**AnPID sTOF l**ata **fMaskAND[2] fMaskOR[2] fMaskCurrent[2] fCentral<mark>i</mark>ty fPsiRes fIsMC fForceOldDedx fDedx DFheaderAOD fgHtofChannelDist fgIsA**

**@~AliFlowBayesianPID GetDetANDstatus AliFlowBayesianPID GetDetORstatus SetNewTrackBatExpDeDx SetPsiCorrectionDeDx ComputeProb ght GetCurrentMask GetExpDeDx ComputeWeights** putePro putePro **ComputeWeights OFres PeDx ForceOldDedx Triors AliFlowBayesianPID** ator= **Class Class\_Name ShowMembers**